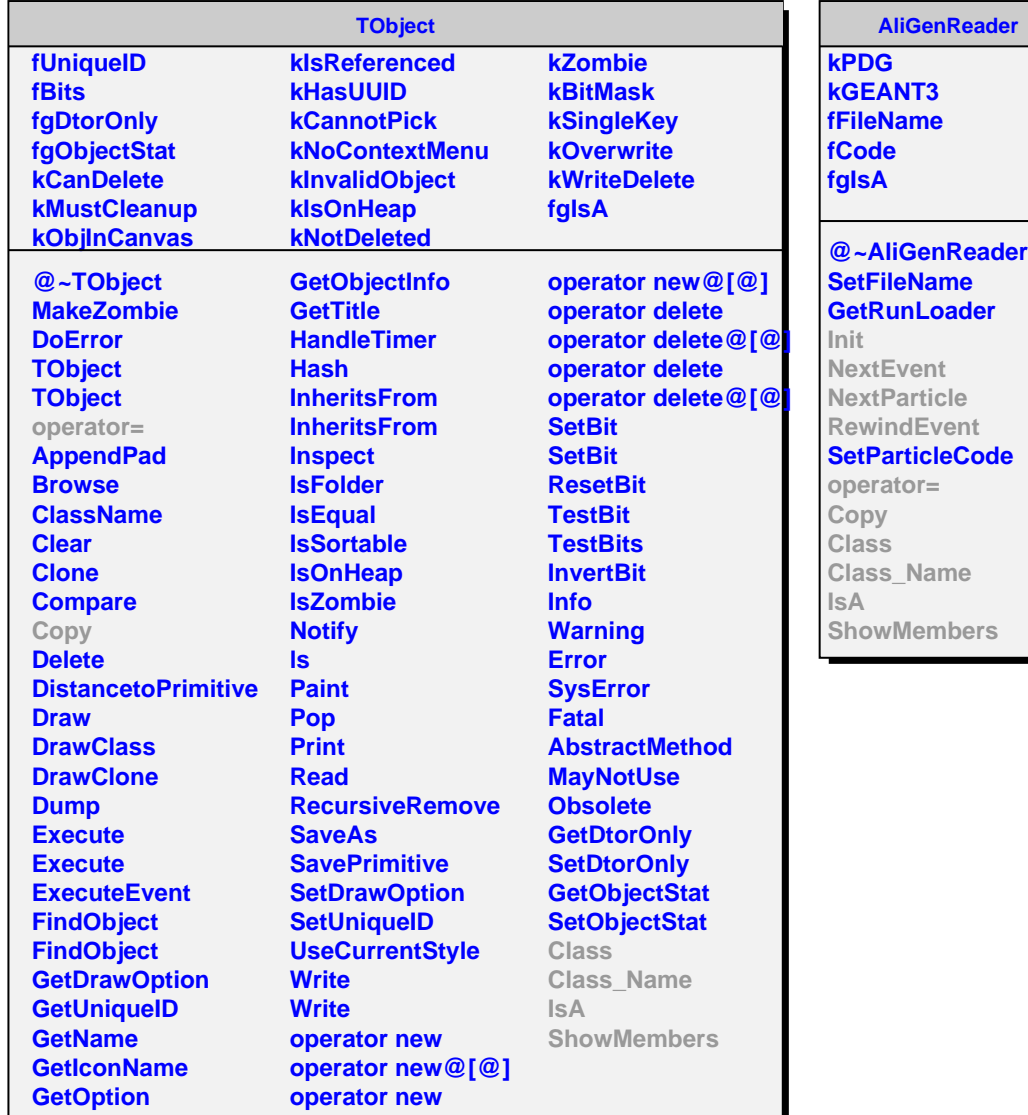

## **AliGenReaderSL**

**fFile fNParticles fFormat fgIsA**

**@~AliGenReaderSL AliGenReaderSL AliGenReaderSL Init NextEvent NextParticle RewindEvent SetFormat operator= Copy Class Class\_Name IsA ShowMembers**